## **Technology Toolkit for Science**

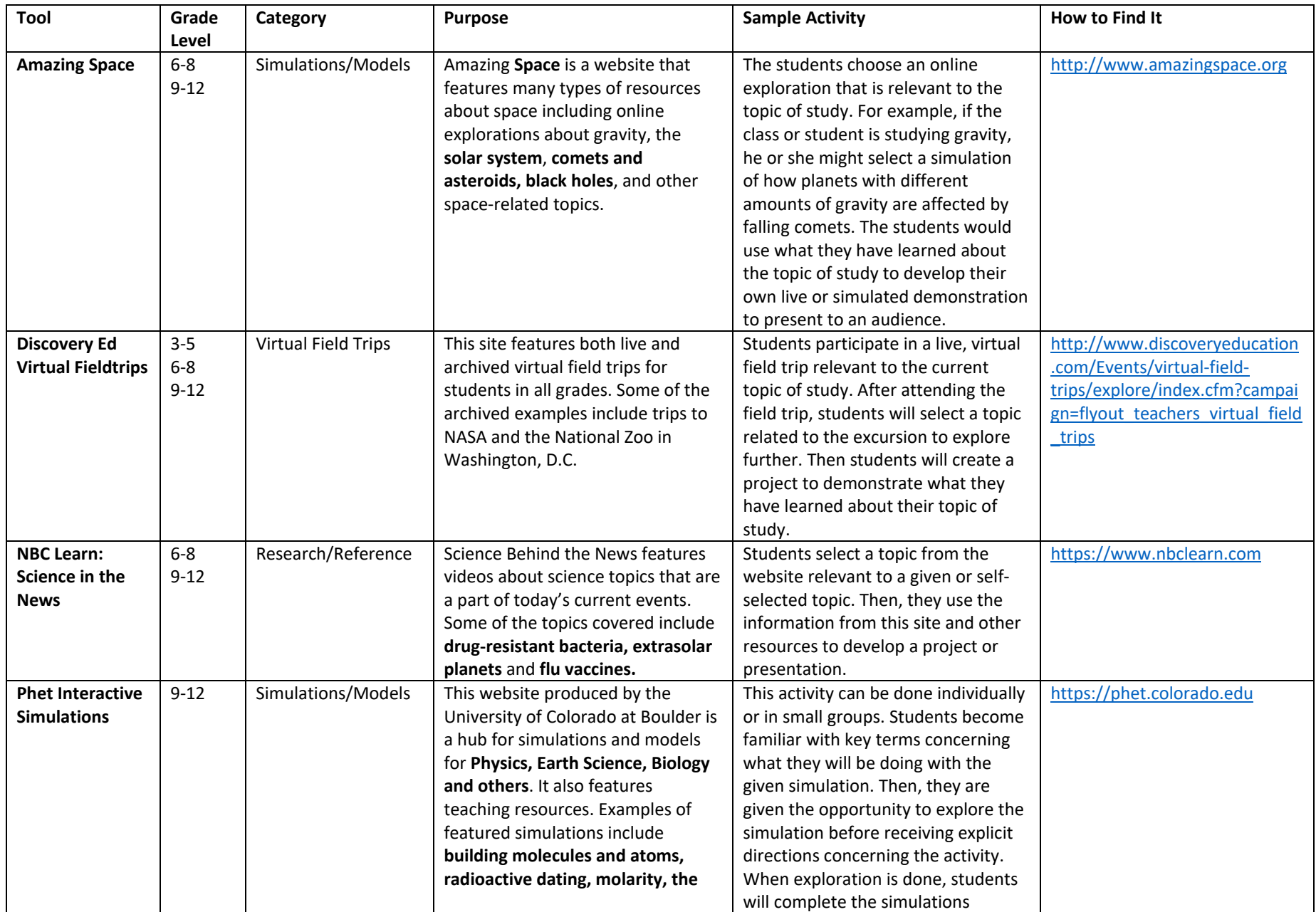

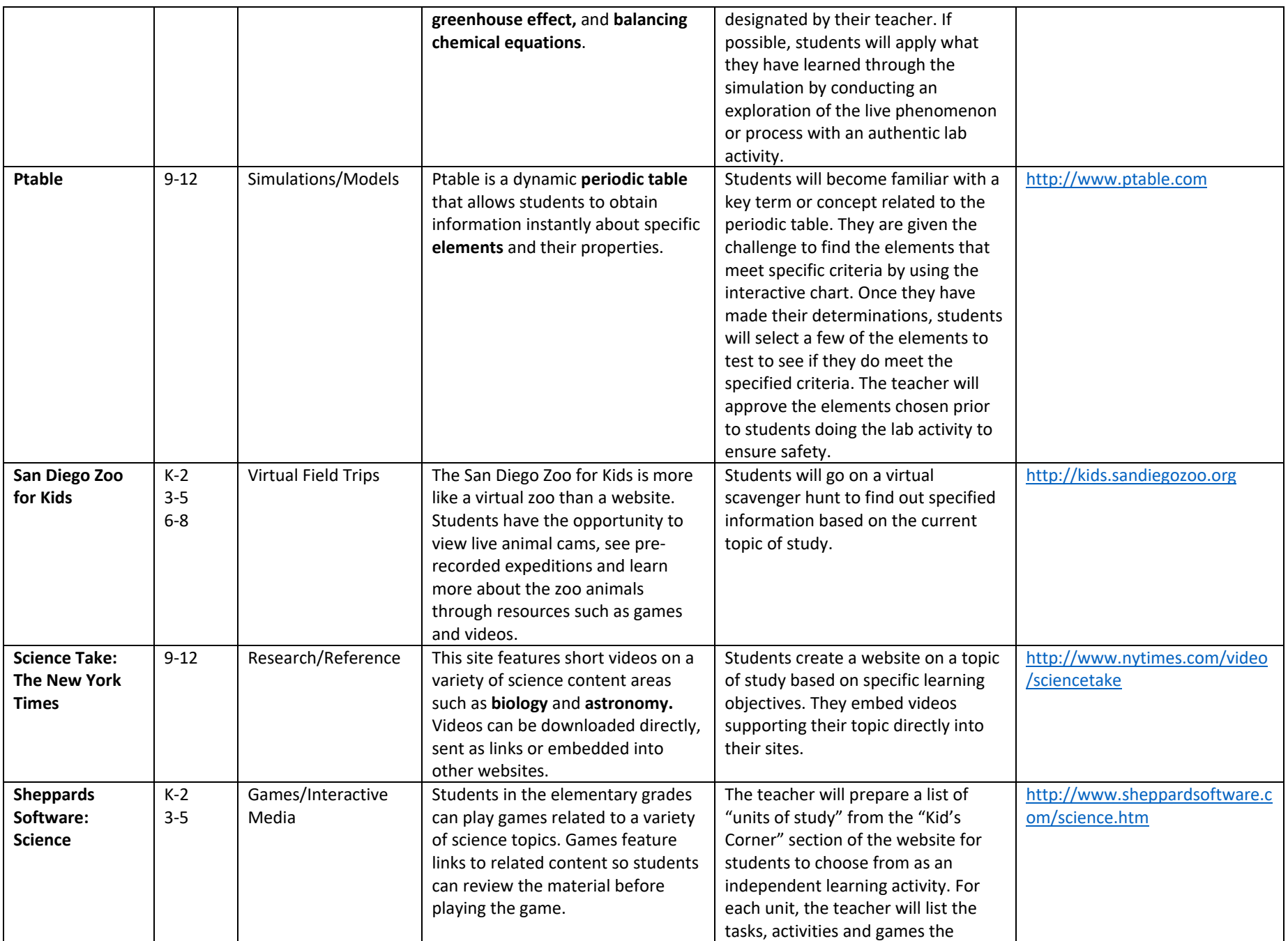

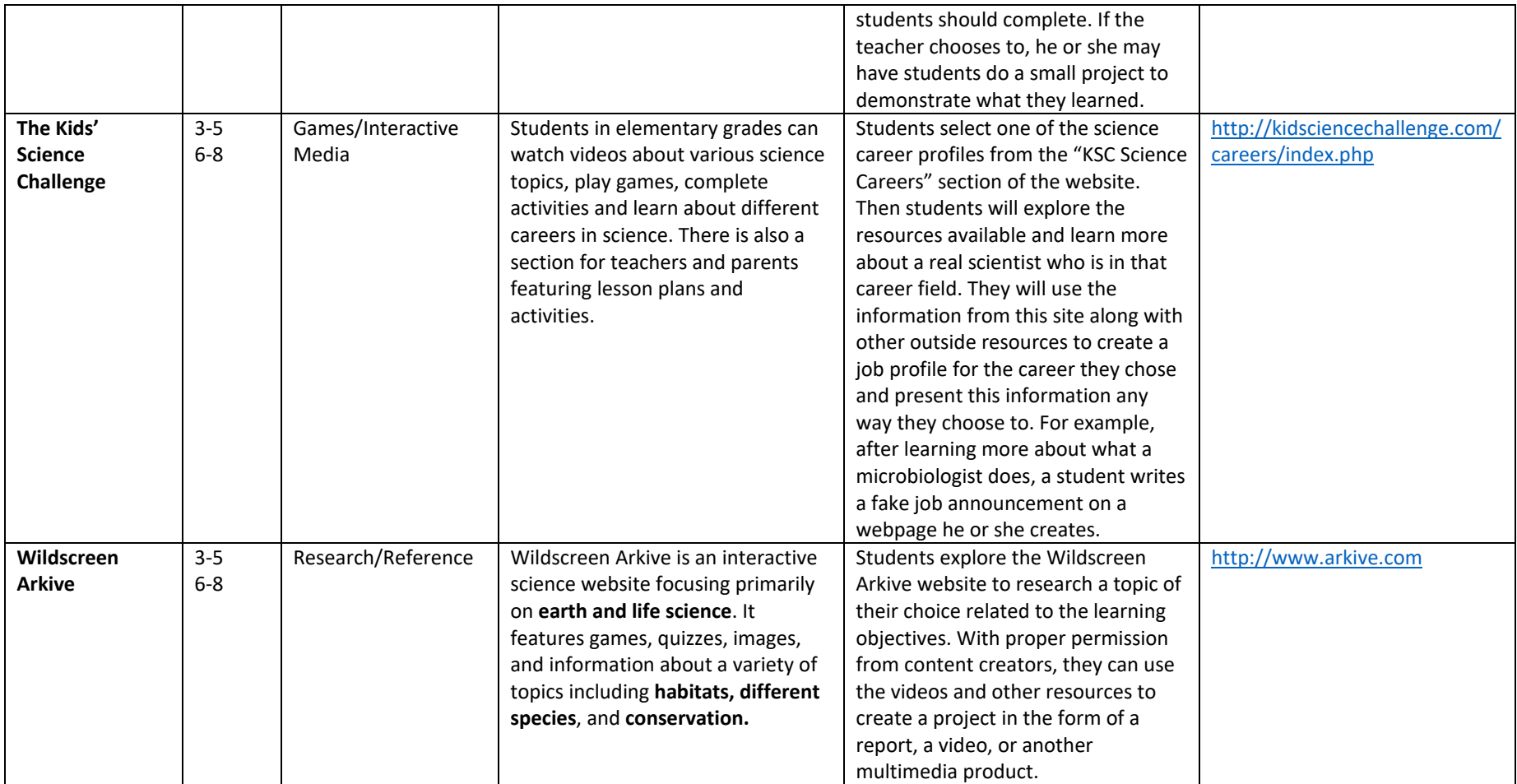